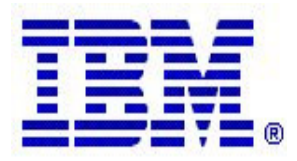

#### **Communications Server z/OS® V1R5 and V1R6 Technical Update**

## **SSL/TLS FTP Firewall Relief**

© Copyright International Business Machines Corporation 2004. All rights reserved.

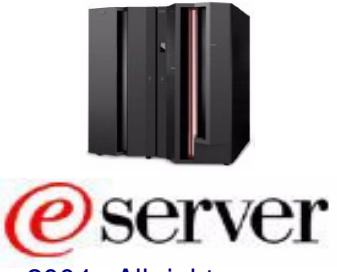

#### **Topics**

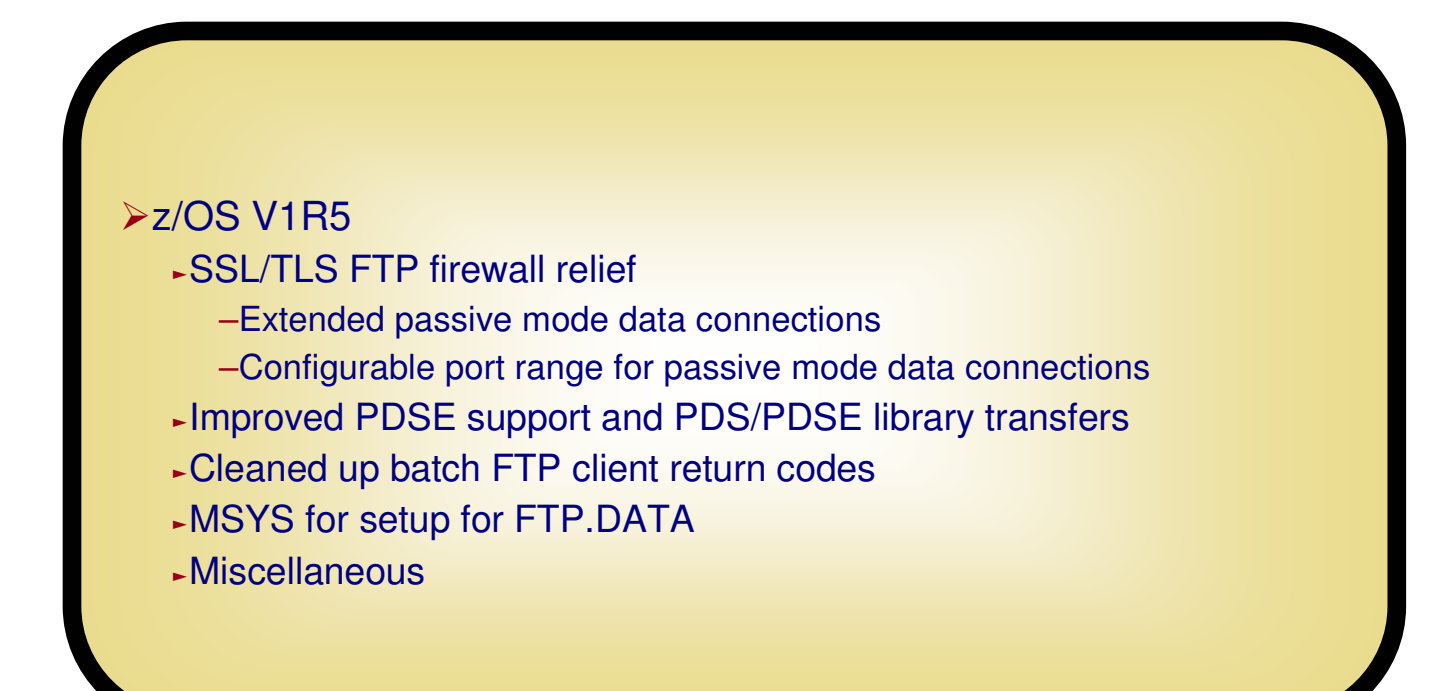

# **SSL/TLS FTP Firewall Relief**

Copyright International Business Machines Corporation 2004. All rights reserved.

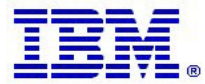

#### **Those FTP data connections and port numbers who establishes the data connection?**

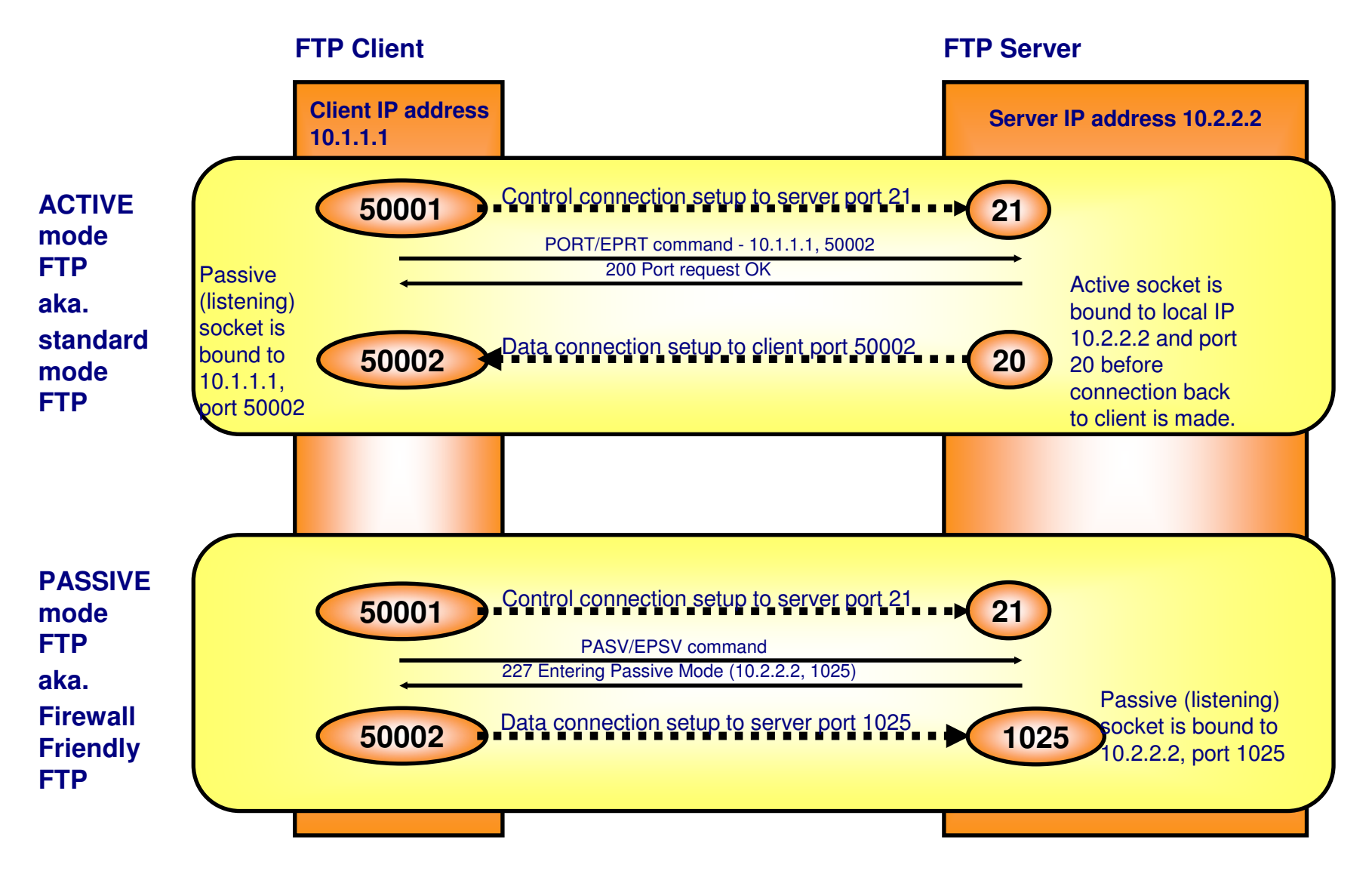

#### **FTP workload balancingActive mode FTP and Sysplex Distributor**

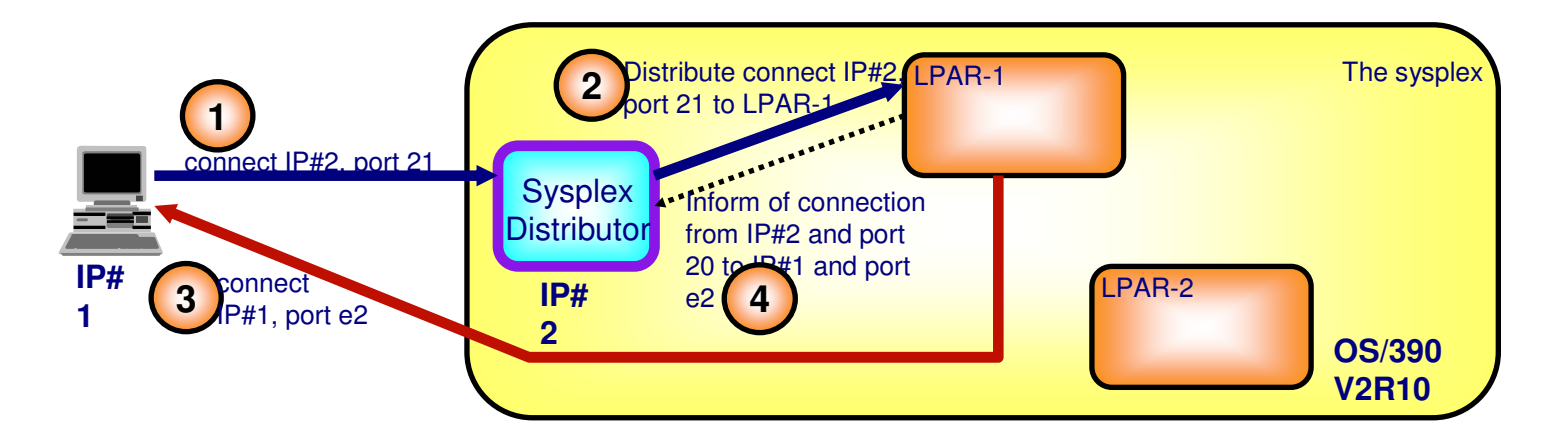

- 1 Connection to the cluster address (IP#2) and the FTP control connection port number (port 21) is intercepted by the Sysplex Distributor LPAR
- 2 Sysplex Distributor distributes the connection to LPAR-1 and we now have a connection between IP#1, port e1 and IP#2, port 21 - Sysplex Distributor remembers this 4-tuple and forwards all inbound IP packets from IP#1 port e1 towards IP#2 port 21 to LPAR-1 hereafter
- 3 When the data connection is to be established, the client opens a new listening socket and sends a PORT command to the FTP server over the control connection instructing it which IP address and port number to connect to in order to set up the data connection. The FTP server will do so from a new socket that is locally bound to port 20 - and we will now have a connection between IP#2 (the cluster IP address) port 20 and IP#1 port e2.
- 4 Because the inbound IP packets for this data connection will come to the cluster IP address they will show up at the Sysplex Distributor node and it needs to know where to send them for this particular data connection. That information is conveyed to the Sysplex Distributor node from LPAR-1 if the source port number (port 20) is included in the list of port numbers for which the Sysplex Distributor is supposed to distribute.

 **Active mode FTP connections can be distributed using Sysplex Distributor since OS/390 V2R10 as long as both the control connection and data connection server port numbers are included in the VIPADISTRIBUTE statement (port 21 and port 20)**

#### **Passive mode FTP and Sysplex Distributor supported in z/OS V1R4**

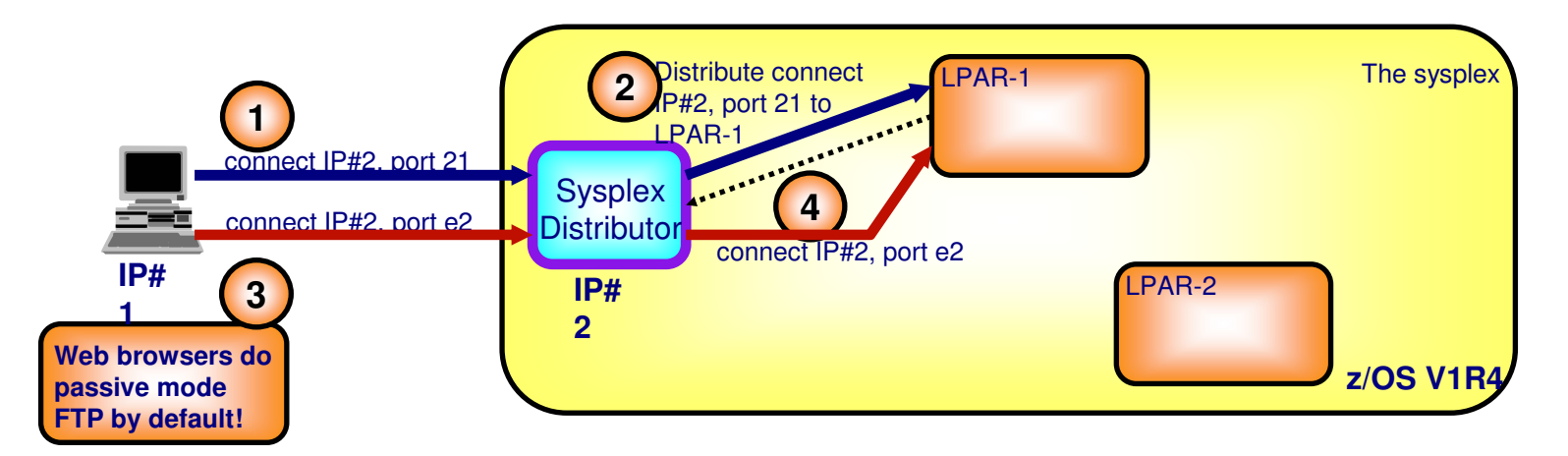

- 1 Connection to the cluster address (IP#2) and the FTP control connection port number (port 21) is intercepted by the Sysplex Distributor LPAR
- 2 Sysplex Distributor distributes the connection to LPAR-1 and we now have a connection between IP#1, port e1 and IP#2, port 21 - Sysplex Distributor remembers this 4-tuple and forwards all inbound IP packets from IP#1 port e1 towards IP#2 port 21 to LPAR-1 hereafter
- 3 When the data connection is to be established the server now opens a new socket and binds it to some ephemeral port number (e2) and the IP address to which the control connection was established (IP#1) and sends this information to the client over the control connection as the PASV reply. The client now sends a connect request to IP#1 and port e2 and this request shows up at the Sysplex Distributor node. Since the destination port is an ephemeral port we cannot pre-configure it in the VIPADISTRIBUTE statement so the distributing node doesn't know that this connection really should go to LPAR-1 and will in releases up until z/OS V1R4 not be able to distribute such passive mode FTP sessions.
- 4 In z/OS V1R4 support has been added so that when the FTP server binds its data socket to the cluster IP address (IP#1) and an ephemeral port number, that information will be sent to the distributing node and the distribution control tables will be dynamically extended with this ephemeral port number and an affinity with the LPAR from where it originated. So when the data connection request arrives in the distributing node, it knows it has to go to LPAR-1.

#### **Passive mode FTP connections can be distributed using Sysplex Distributor from z/OS V1R4. Please note that this support requires SYSPLEXPORTS to be specified on the Distributed DVIPA that is used for FTP workload.**

## **FTP and Firewalls**

When we back in z/OS V1R2 enabled SSL/TLS for FTP (using "FTP Security Extension", RFC2228 - "The TLS Protocol", RFC2246 - "Securing FTP with TLS", draft-RFC) - we ran into an ever increasing amount of issues with firewalls, especially firewalls that were configured to do NAT. There were three issues we identified as we analyzed this area:

- 1 NAT firewalls rely on being able to not just translate the addresses in the IP headers, but also in the FTP control connection data stream the PORT command or the reply to the PASV command.
- 2 When doing FTP between business partners over a public network, neither active mode nor passive mode works well active mode requires the clientside firewalls to open for the data connection coming back in from the public network (a wellknown source port number (20), but in general not something firewall administrators want to define a pass rule in their firewalls for) - and passive mode requires that the server-wide firewall must open up for an incoming connection from an ephemeral port in the public network to an ephemeral port inside the firewall (which isn't really acceptable either)
- 3 Some firewall vendors in analyzing the FTP control connection require that each interaction (command or response) on the control connection end in a NL character and will terminate the connection if an interaction doesn't do so. If the control connection is encrypted, these interactions do not end in any recognizable ASCII character. (Some even require this to be the case for a KEEPALIVE packet).
- When using secure FTP the control connection is always secured (unless one configures a NULL cipher), which means that firewalls cannot perform function 1 and 3 above - and what we saw was that secure FTP sessions were generally terminated/broken/shut-down by firewalls.
- We are implementing technologies on z/OS to deal with number 1 and 2 above. Number 3 is something we cannot change without violating the FTP protocol, and our recommendation has been to disable that check in the firewalls and it seems like customers are generally OK doing that (it is a somewhat odd check that actually could make an FTP control connection fail even in certain scenarios where encryption isn't used).
- Number 1 is dealt with by implementing "FTP Extensions for IPv6 and NAT", RFC2428 of importance in this context is support on both client and server side for the EPSV (Extended Pasasive Mode) command. We did implement the IPv6 part of this RFC in z/OS V1R4, but are now extending the support to IPv4 for the NAT issues.
- Number 2 is dealt with by a new configuration option on our server that reserves a known range of port numbers the server is allowed to use for passive mode data connections - allowing firewalls to be configured with a known range of target port numbers for the data connections.
	- © Copyright International Business Machines Corporation 2004. All rights reserved.

#### **Which secure FTP NAT configurations may currently work and which will not?**

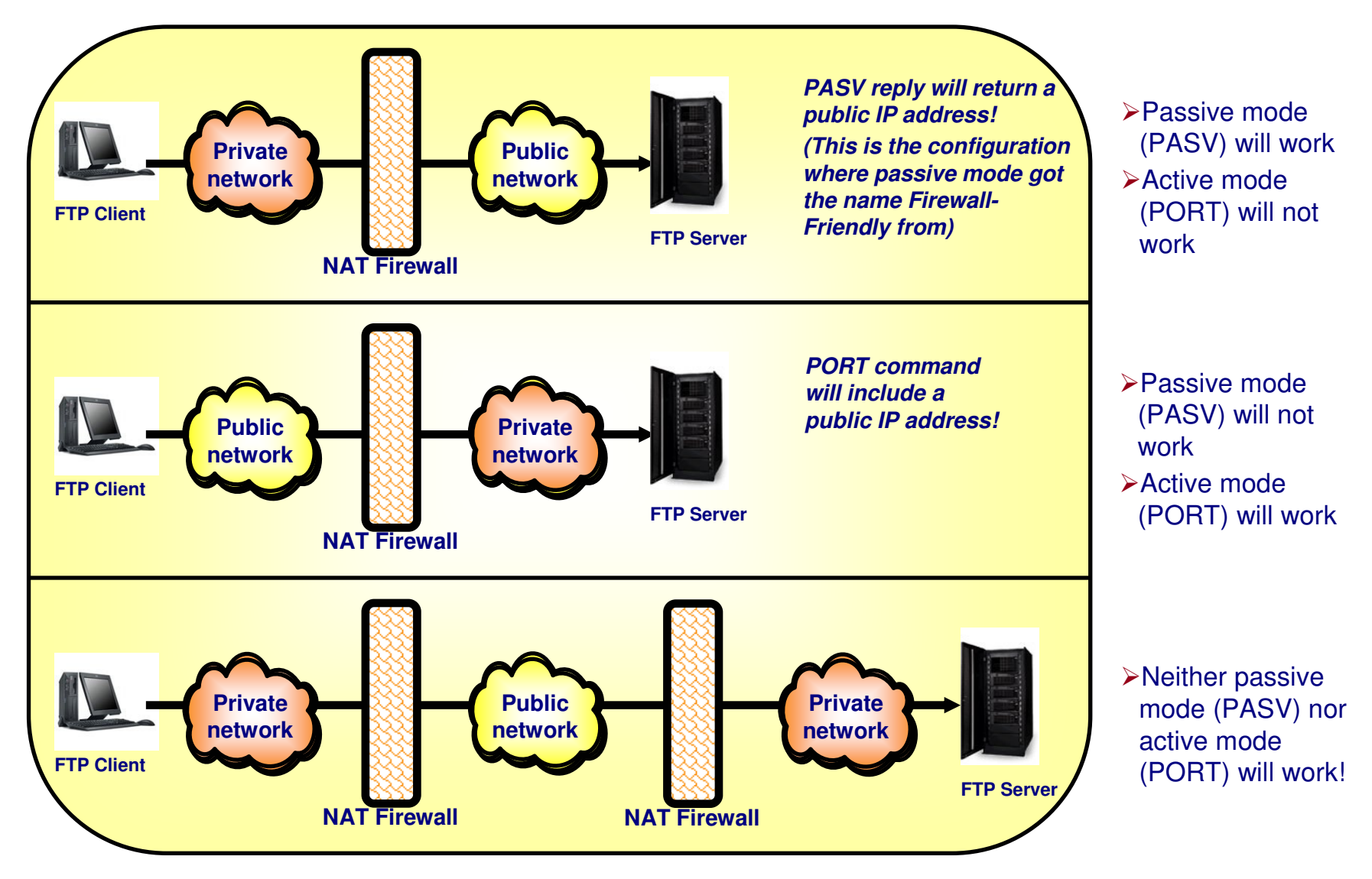

### **Secure FTP and issues with Network Address Translation (NAT) and filtering firewalls today**

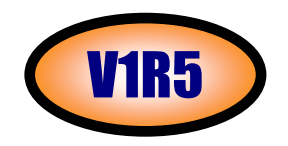

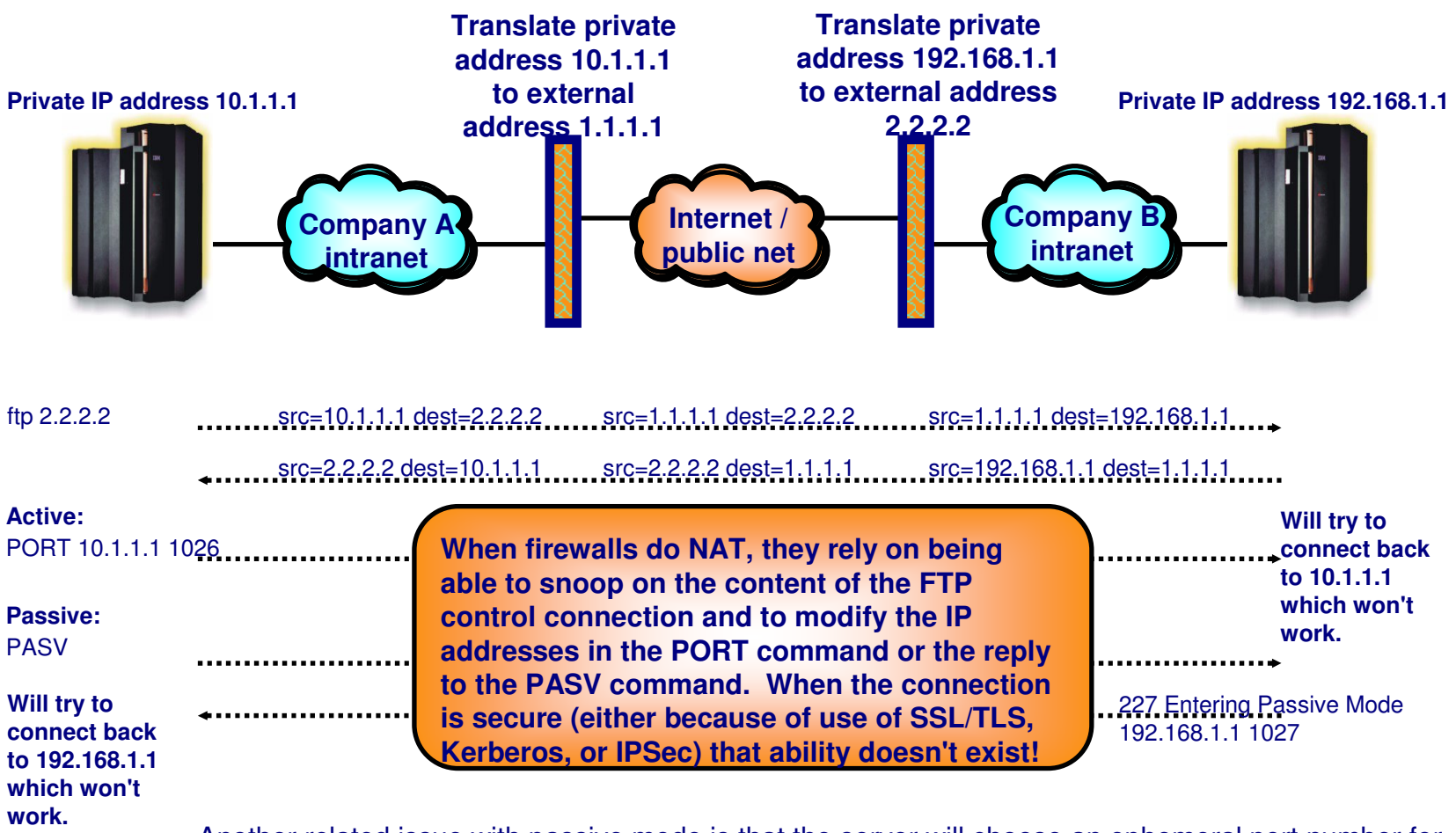

Another related issue with passive mode is that the server will choose an ephemeral port number for the data connection, which means that the data connection will come from an ephemeral port number to an ephemeral port number (not a nice rule to have in a firewall!).

### **Secure FTP, NAT, and filtering firewalls addressed in z/OS V1R5**

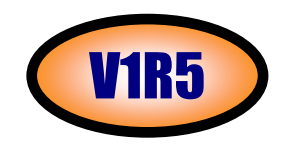

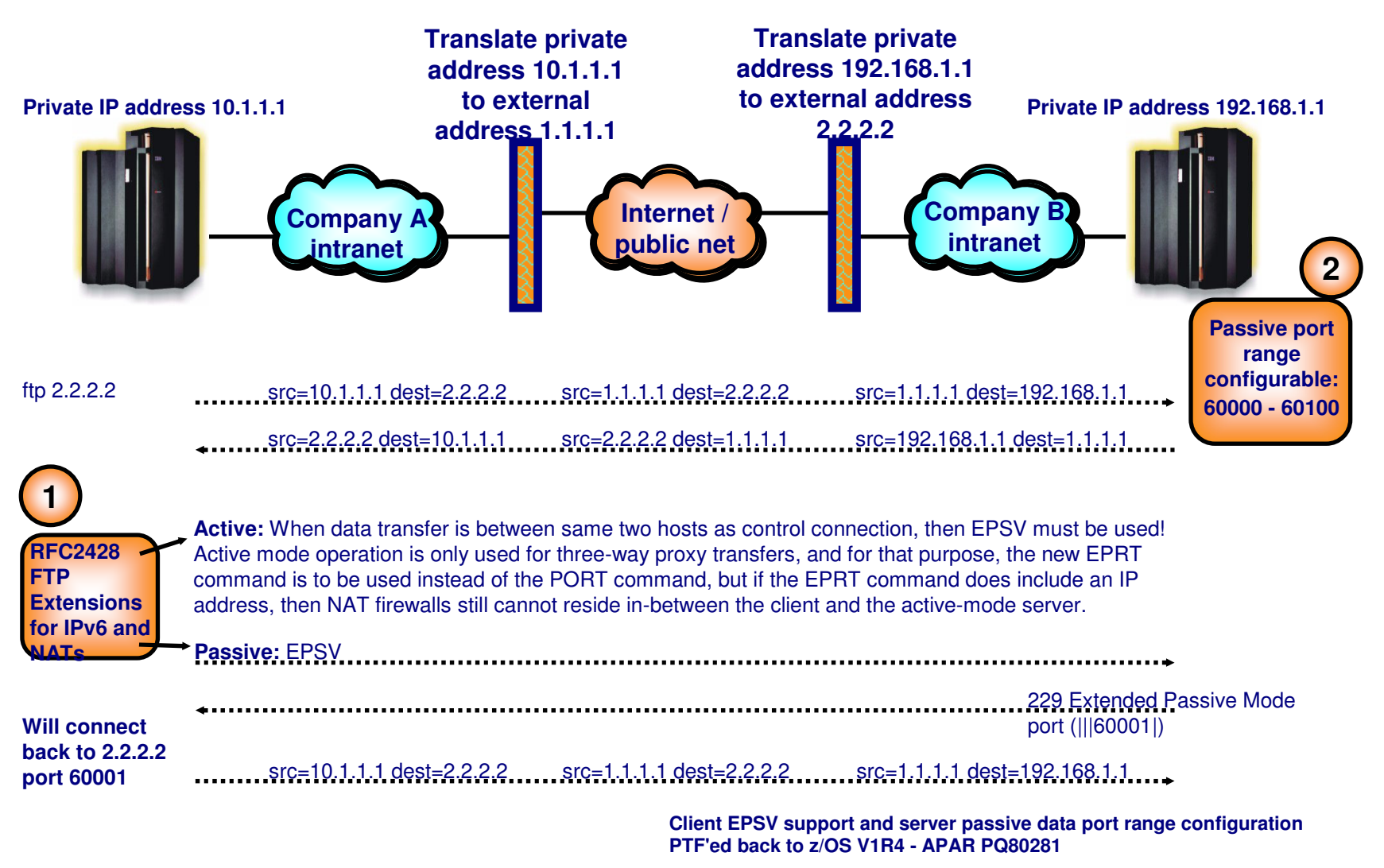

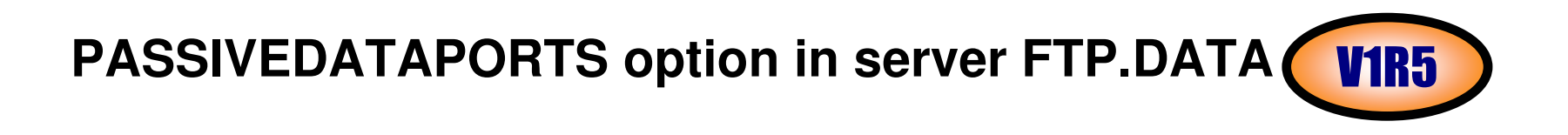

FTP.DATA statements for Server

ƒPASSIVEDATAPORTS (low\_port,high\_port)

-the lowest number allowed for low\_port is 1024

-the highest number allowed for high\_port is 65536

-for EPSV and PASV data ports, the FTP server will pick a port from low\_port to high port, inclusive

-higher port numbers are recommended

ƒWhen PASSIVEDATAPORTS is coded, the server will pick ephemeral ports for listening data sockets only from the range coded

#### **New AUTHPORT PORT reservation option in TCP/IP Profile**

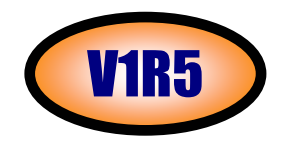

#### PROFILE.TCPIP statements

- ƒPORTRange 1st\_port num\_ports TCP AUTHPORT
	- -AUTHPORT reserves ports for FTP
	- -for TCP protocol only
	- -code same range as on PASSIVEDATAPORTS
	- -prevents other applications from consuming ports
	- -SYSPLEX dvipa users

-if you are distributing the FTP workload to multiple FTP servers in a Sysplex, code the same PORTRANGE ...AUTHPORT statement for each participating stack

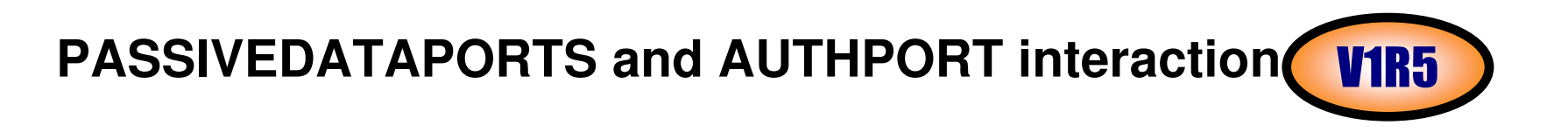

The following table shows how PASSIVEDATAPORTS and AUTHPORT interact with FTP and other applications.

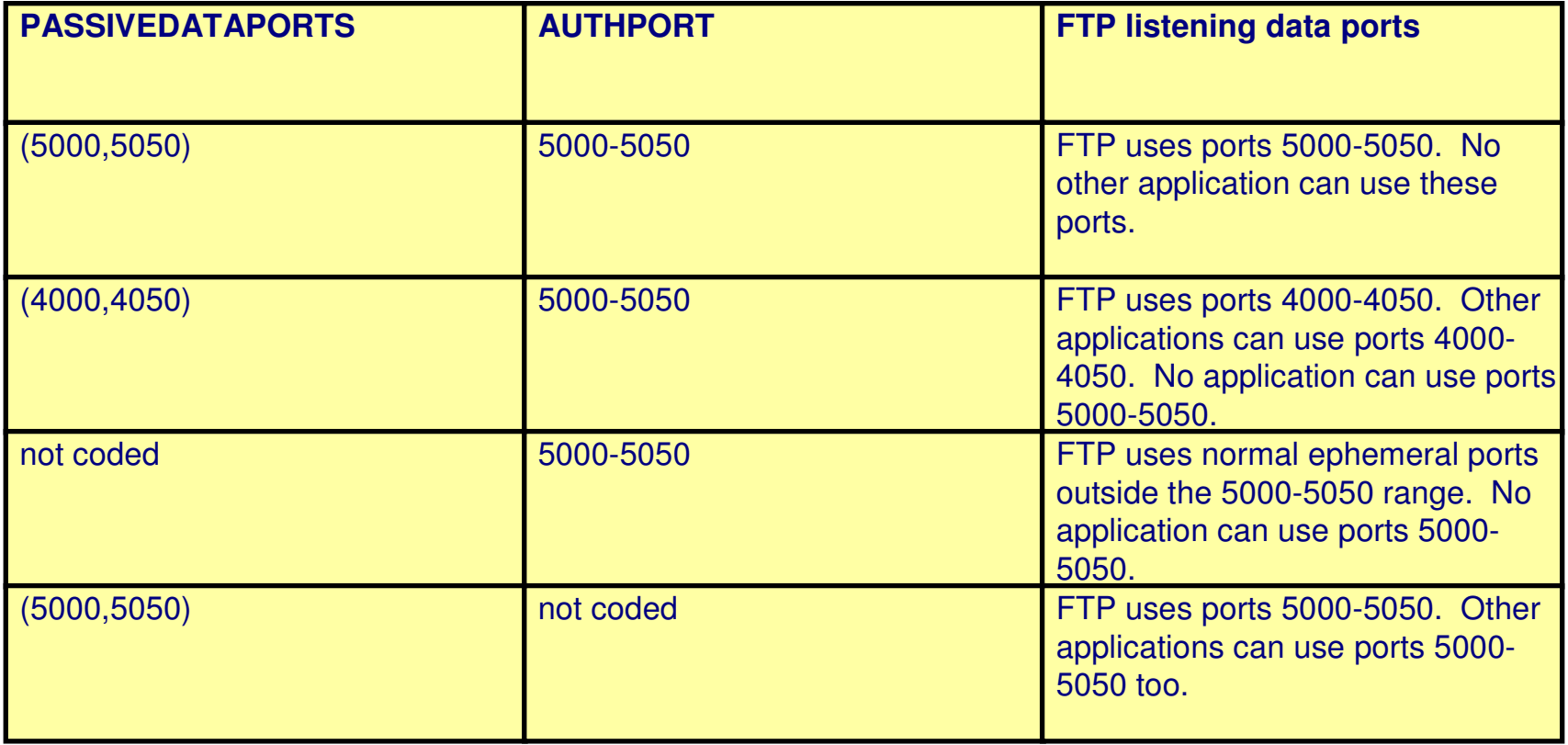

## **Netstat display**

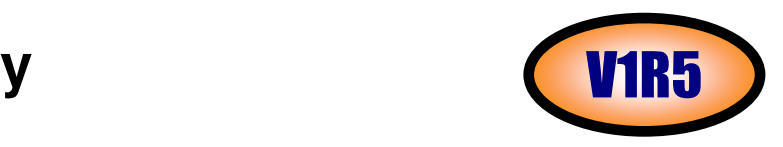

## Example: PORTRANGE 50000 10 TCP AUTHPORT in PROFILE.TCPIP

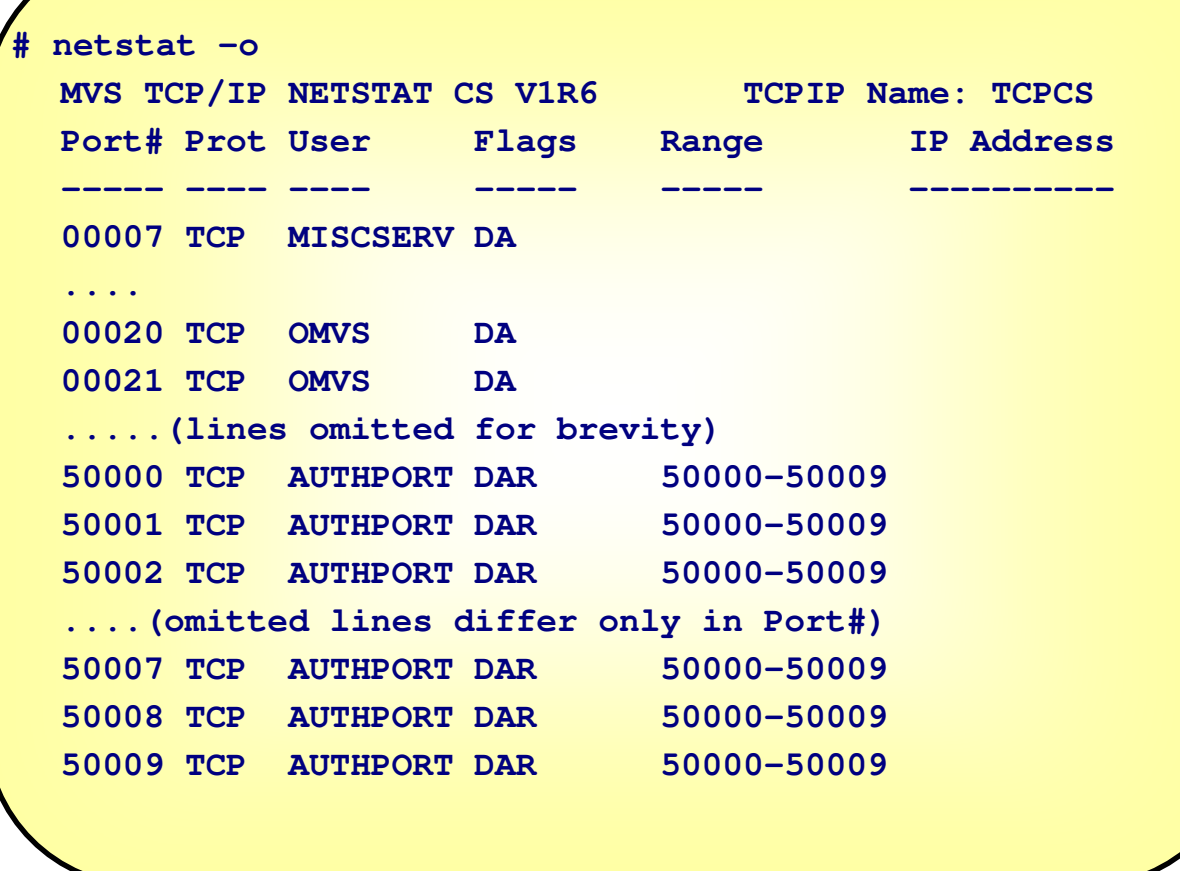

## **Firewall filter rules**

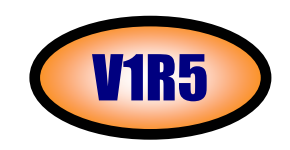

Firewall configuration

ƒConsult Firewall documentation for details

ƒThe firewall filter rules can now be limited to only allowing connections that are destined for a port in the configured range and deny all other connection set up requests.

-Allow connection setup from an ephemeral port to a port in the PASSIVEDATAPORTS range

Additional benefits of coding PASSIVEDATAPORTS

- ƒAn added advantage of using this option is that it is now much easier to create QoS policies for passive mode FTP data connections to control maximum data transfer rates
	- -Earlier, this was quite complex because both client and server ports were unpredictable. The only way to achieve this earlier was to enforce FTP server address space names using the BPX\_JOBNAME environment variable and map policies to jobnames.

## **Running out of ports in PASSIVEDATAPORTS range**

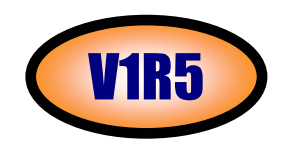

- Server can run out of ports if PASSIVEDATAPORTS coded
	- <sup>ƒ</sup>Coding PASSIVEDATAPORTS can cause the server to run out of ports for data sockets in these ways:
		- -Other applications are using the ports
			- -FTP can't force you to code a PORTRANGE ...TCP AUTHPORT statement in your PROFILE.TCPIP.
			- -If you don't code the statement, other applications can monopolize the ports-code PORTRANGE ... TCP AUTHPORT in PROFILE.TCPIP to prevent this problem
		- -You didn't configure enough ports in the PASSIVEDATAPORTS range
			- -One per data connection that will be active at any one time
			- -Additional ports to allow for the TIMEWAIT state
				- When FTP releases a port, it enters TIMEWAIT state, about two minutes by default.
				- FTP can't obtain the port again until it exits TIMEWAIT state.
				- Code enough ports to allow for ports consumed by timewait state

#### **FTP IPv6 uses EPRT/EPSV since z/OS V1R4 - z/OS V1R5 extends that to IPv4** V1R5

z/OS FTP IPv6 sessions

ƒSince z/OS V1R4

-z/OS FTP supports IPv6 sessions

-z/OS Server supports EPSV and EPRT commands

-z/OS Client uses EPSV not PASV or PORT to start data connections

-client uses EPRT to start data connection for proxy transfer only

 $\star$  Proxy data connection not supported by  $z/OS$  for secure sessions EPRT parameter includes IP address; does not fix problemEPRT essential for IPv6 proxy data connection

-Passive mode FTP fixed since z/OS V1R4 for IPv6 logins

Now about z/OS FTP IPv4 sessions ....

ƒz/OS client uses PASV and PORT

-on IPv4 sessions for data connection

ƒThis release adds option to use EPSV and EPRT instead

-EPRT or PORT must be used to set up proxy data connection

#### **FTP.DATA for and LOCSITE commands for z/OS FTP client**

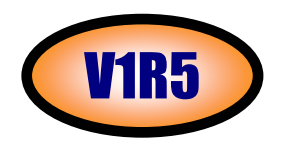

When EPSV4 is TRUE for IPv4 session, the z/OS FTP client

ƒuses EPSV for data connections

ƒuses EPRT only for proxy data connections

ƒstops using EPSV and EPRT if the server rejects one of these commands

ƒtreats a reply to EPSV or EPRT that does not comply with RFC 2428 as a rejection

FTP.DATA statements for FTP Client

#### ƒ**EPSV4 {TRUE|FALSE}**

#### -**FALSE**

-means don't use EPSV or EPRT on IPv4 connections

#### -**TRUE**

-means use EPSV and EPRT on IPv4 sessions-IPv6 sessions are not affected by the EPSV4 value

 $\blacktriangleright$  locsite subcommand parameter for current session

ƒ**locsite EPSV4** -use EPSV and EPRT during IPv4 FTP sessions

#### ƒ**locsite NOEPSV4**

-don't use EPSV or EPRT on IPv4 FTP sessions

ƒIPv6 FTP sessions are not affected by this setting

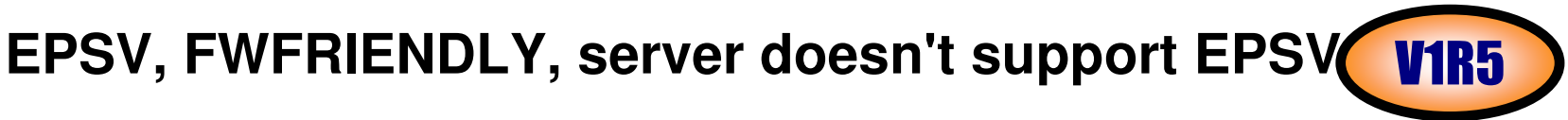

Example

```
Command: locsite epsv4 fwf
                            locsite epsv4 fwf <== EPSV4 and FWFRIENDLY are onCommand: dir u* 
>>> EPSV 
500 Unknown command, 'EPSV' <== server does not support EPSV>>> PASV <== client recovers with PASV227 Data transfer will passively listen to 9,xx,yyy,zz,233,174 >>> LIST u* 
125 List started OK UC EXEC V 72 30 1 1992-02-04 10:00:39250 List completed successfully. Command: dir u* >>> PASV <=== client stops sending EPSV227 Data transfer will passively listen to 9,xx,yyy,zz,233,192
```
If server doesn't support EPSV and the client is configured to operate in firewall-friendly mode, it will revert to normal passive mode (sending a PASV command).

### **EPSV, NOFWFRIENDLY, server doesn't support EPSV**

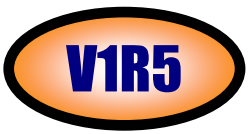

#### Example

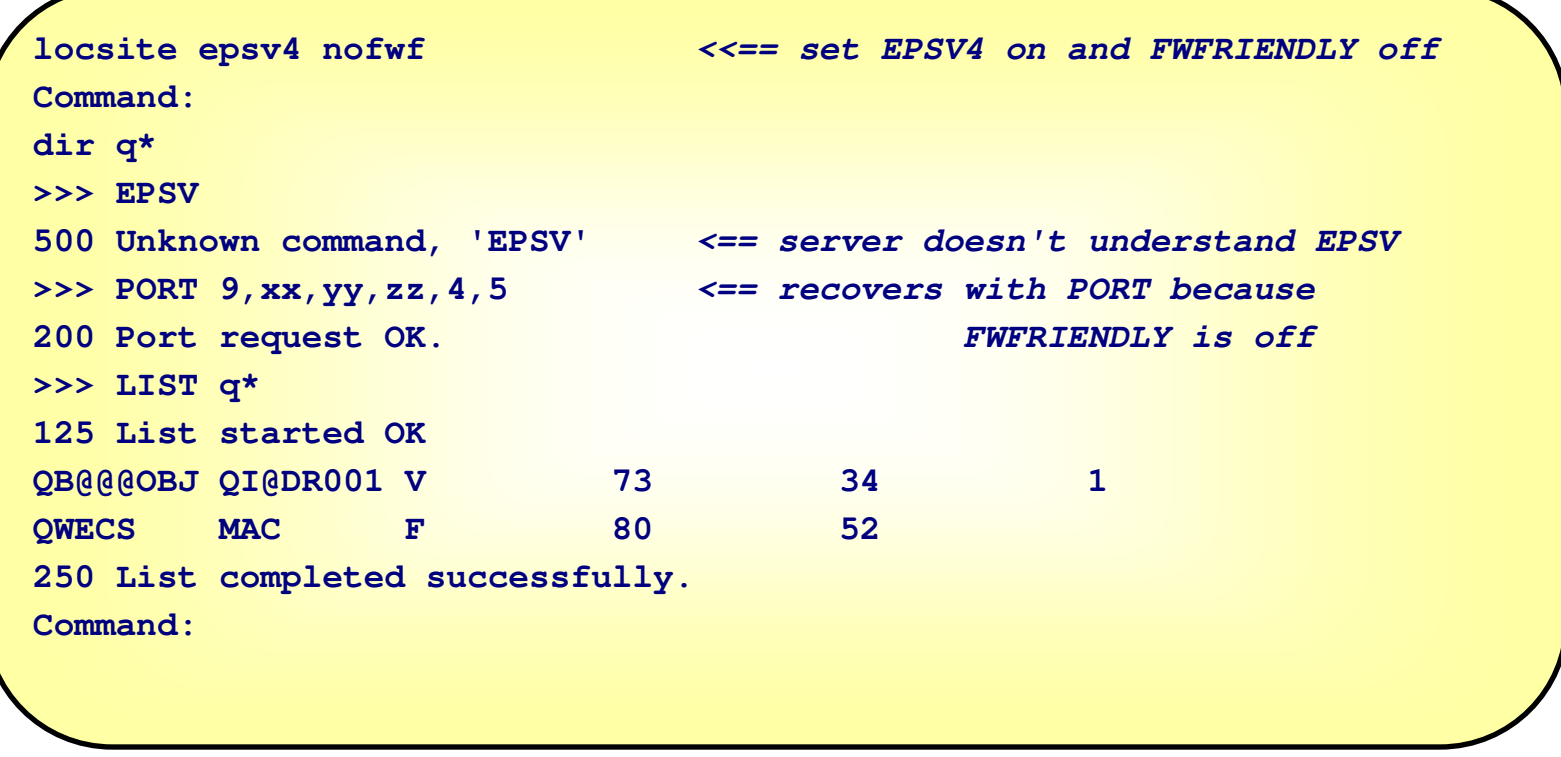

If server doesn't support EPSV and the client is not configured to operate in firewall-friendly mode, it will revert to normal active mode (sending a PORT command).

## **EPSV, server does support EPSV**

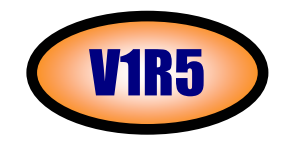

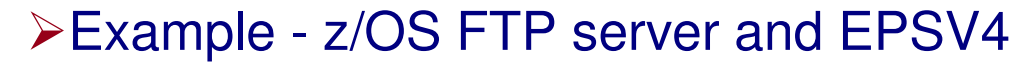

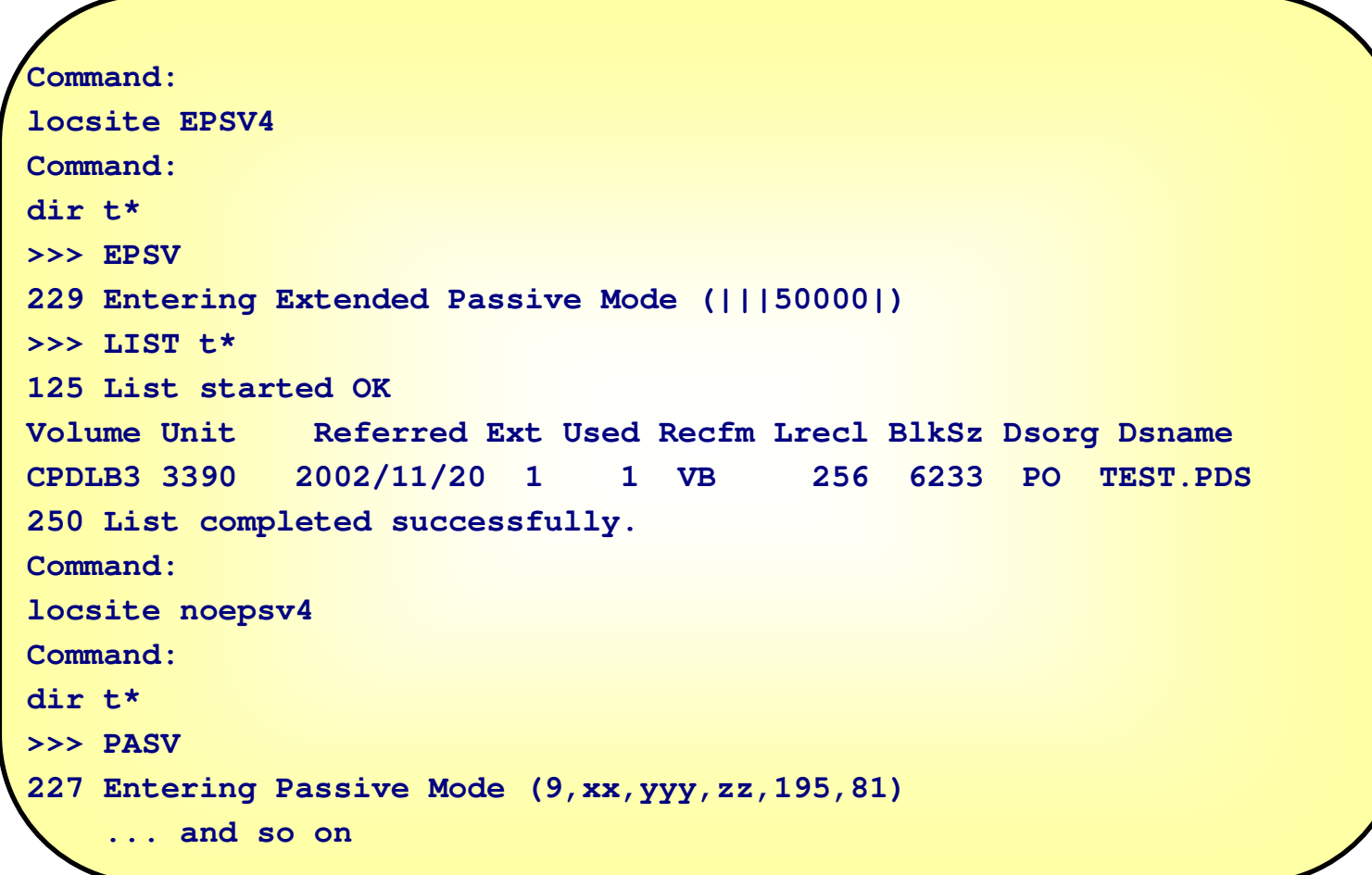

#### **Migration ConcernsEPSV/EPRT for IPv4 data connections**

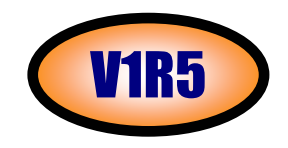

not all FTP servers support EPSV and EPRT for IPv4 connections  $\overline{\phantom{a}}$  in fact, only a very few do at this point in time

not all FTP servers support EPSV and EPRT per RFC 2428 <sup>ƒ</sup>some early implementation mistakes by some vendors - seem to have been solved by now

**>FTP client stops sending EPRT and EPSV in these cases** 

-To avoid the extra command flow per session

-code EPSV4 FALSE in client's FTP.DATA

 $\star$  or

-issue locsite NOEPSV4 after logging in

# **Improved FTP Support for PDSE**

Copyright International Business Machines Corporation 2004. All rights reserved.

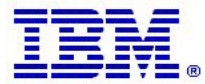

#### **z/OS V1R5 improves handling of PDS and PDSE data sets**

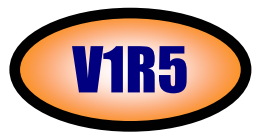

z/OS V1R5 improves handling of PDS/PDSE libraries by both the FTP client and the FTP server:

-New FTP.DATA and SITE/LOCSITE options to specify whether an MKDIR or LMKDIR in MVS data set mode results in allocating a PDS or a PDSE:

-PDSTYPE [PDS | PDSE]

-New option on the MKDIR and LMKDIR commands to specify a 'like' partitioned dataset from where to copy allocation attributes - avoding specifying SITE/LOCSITE commands before creating the new partitioned data set:

► mkdir remote directory (like local directory

ƒlmkdir local\_directory (like remote\_directory **Example: creating a new partitioned data set on the server with the attributes of a data set on the client**

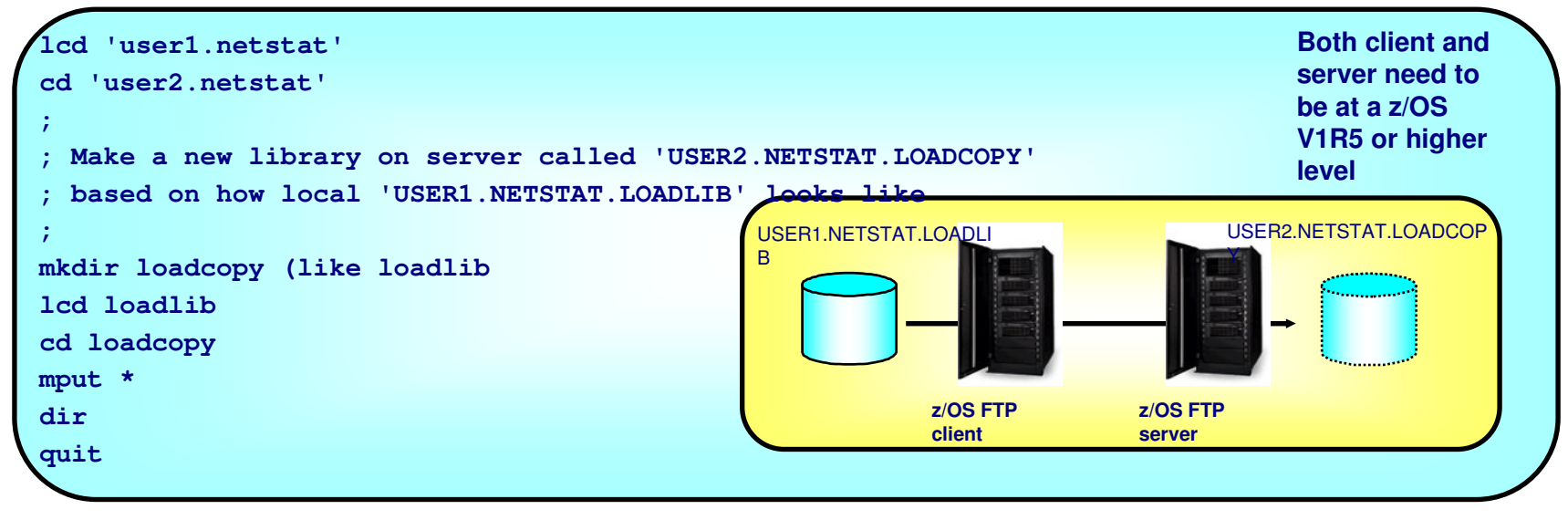

# **Batch FTP client and return codes**

Copyright International Business Machines Corporation 2004. All rights reserved.

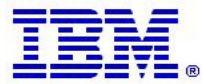

#### **Better feedback from batch FTP client jobs in z/OS V1R5**5 MM 3

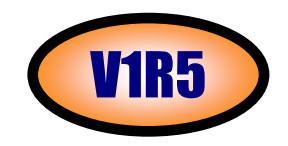

FTP.DATA option CLIENTERRCODES enhanced:

- -FALSE: if error, generate std. 5-digit return code (ccyyy) CC=ccyyy modulo 4096
- -TRUE: if error, generate one of 17 (z/OS V1R5: 24) fixed 2-digit client error code (xx) CC=xx
- -EXTENDED: if error, generate a return code that contains the two-digit client error code concatenated to thetwo-digit subcommand code (xxcc) - will always a yield a value that is less than 4096 - CC=xxcc

#### New FTP.DATA option LOGCLIENTERR TRUE

- -Generate MVS syslog message EZZ9830I for automation if FTP client job fails
- -EZZ9830I USER1Q FTP failed Cmd = 10(open) Reply = n/a EX CEE RC = 0810
	- -Explanation: FTP client in address space USER1Q failed on OPEN, no reply has been received because the OPEN did not complete, the EXIT parameter was specified at client start, Client Error Codes Extended was specified in FTP.DATA, and the computed return code was 0810 (08 = FTP\_CONNECT\_FAILED, 10 = Open subcommand)
- -If EXIT was not specified, only the first error encountered will generate an EZZ9830I message

#### **>FTP client EXIT option combinations:**

- -If EXIT is not coded, the FTP client tries to execute all FTP subcommands in the input stream
- -If EXIT=nn is specified at client start, the client returns the nn value
- -If EXIT is specified at client start and CLIENTERRCODES is FALSE (the default) a standard return code (xxyyy) concatenating the subcommand code and last reply code is generated by the FTP client
- -If EXIT is specified and CLIENTERRCODES is TRUE, the return code will be a two-digit client error code (cc)-If EXIT is specified and CLIENTERRCODES is EXTENDED, the return code will be a four-digit concatenation
- of the client error code and subcommand code (ccxx)

## **Functional Externals - FTP Client Return Codes**

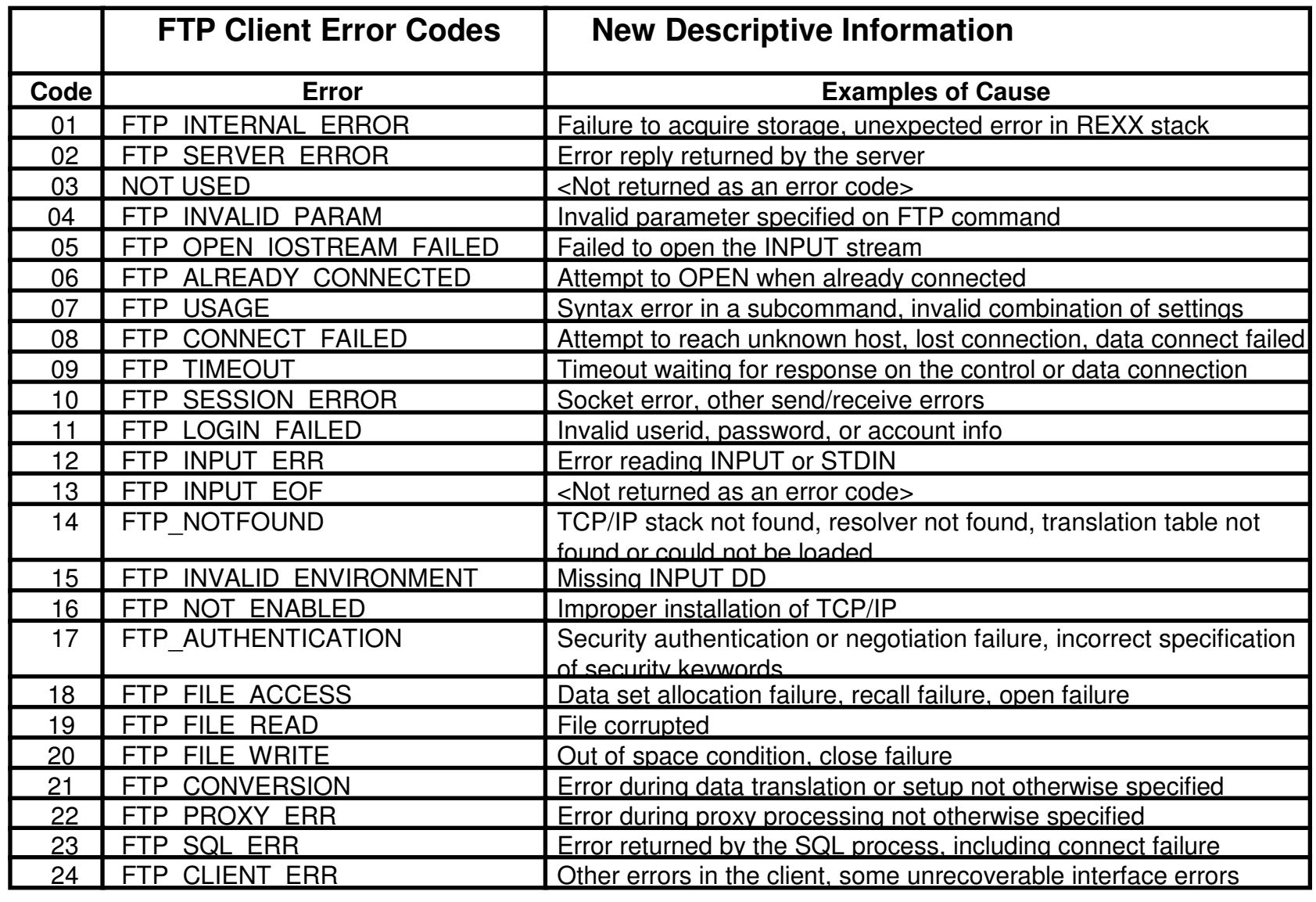

© Copyright International Business Machines Corporation 2004. All rights reserved.

**N O T E S**

# **MSYS for setup for FTP.DATA**

Copyright International Business Machines Corporation 2004. All rights reserved.

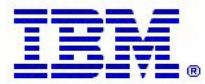

### **FTP configuration via MSYS dialogExample**

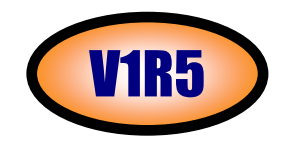

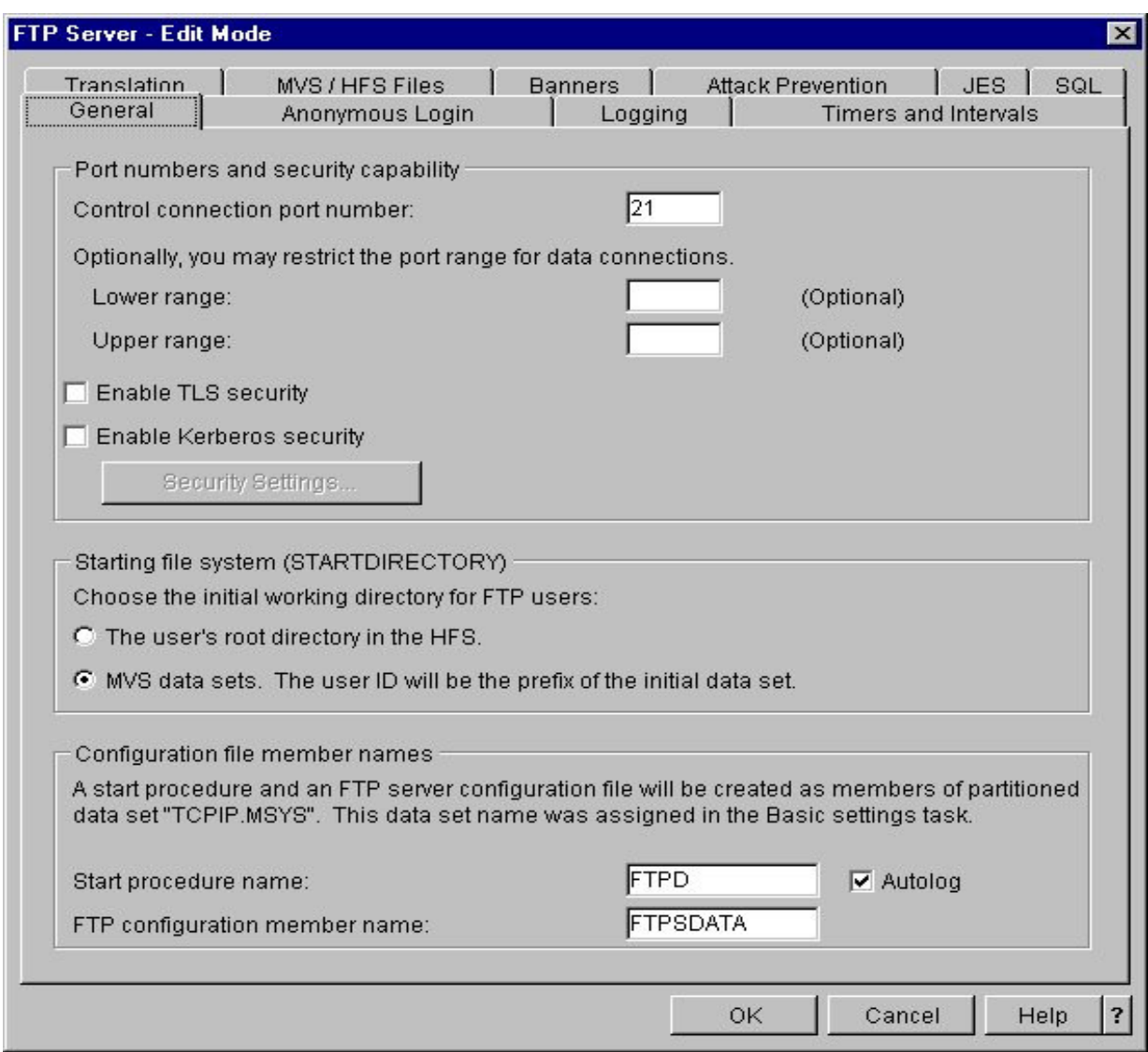

 $\triangleright$  The configuration can be stored in the MSYS LDAP server

- $\triangleright$  It can also be viewed on the workstation in the traditional FTP.DATA text syntax
	- $-($ and copy/pasted into a file that can be transferred to MVS)

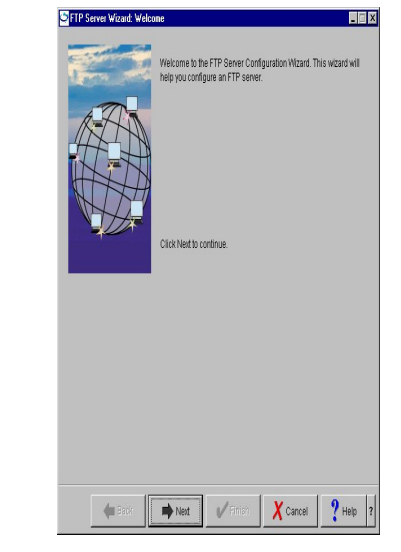

## **FTP Miscellaneous Items**

Copyright International Business Machines Corporation 2004. All rights reserved.

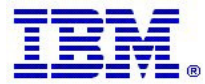

#### **Miscellaneous itemsFTPKEEPALIVE in LOCSTAT**

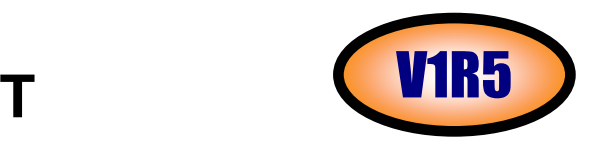

Added a line in the LOCSTAT subcommand display for FTPKEEPALIVE setting

**locstat EZA1600I Trace: FALSE, Send Port: TRUE EZA1601I Send Site with Put command: TRUE . . . EZA2816I No automatic mount of tape volumes.EZA2809I CCONNTIME is 30 EZA2810I DATACTTIME is 120 EZA2811I DCONNTIME is 120 EZA2812I INACTTIME is 120 EZA2813I MYOPENTIME is 60 EZZ9813I FTPKEEPALIVE is 60 EZA2815I VCOUNT is 59 EZA2689I Prompting: ON, Globbing: ON . . . EZY2640I Using /u/user33/ftp.data for local site configuration parameters. EZA1460I Command:** 

## **Miscellaneous itemsLink-edit attributes**

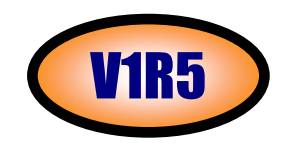

Changed linkedit attribute for the server load module to RMODE=ANY

- ƒDaemon and client load modules were already linked RMODE=ANY
- <sup>ƒ</sup>Migration concern: any user security exit (e.g., FTCHKCMD) that has a dependency on running with 24 bit addressing must be rewritten.

### **Miscellaneous itemsFTP Serviceability**

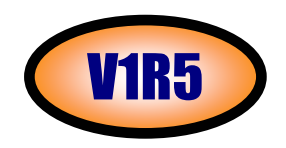

Message EZA2589E has been expanded to identify the operation in progress when the timeout in the FTP client occurred. The operations thus identified are:

- -Initial connection
- -Initial IPv6 connection
- -Waiting for data connection
- -Sending a command
- -Sending ABORT command
- $\blacksquare$ Receiving data
- -Sending data
- **Waiting for reply**
- -Sending command to SOCKS server
- -Waiting for reply from SOCKS server
- -Establishing data connection through SOCKS server
- -Initial connection to SOCKS server

### **Miscellaneous itemsFTP Serviceability**

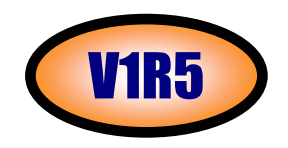

The IP Diagnosis Guide contains complete descriptions of each operation identified in EZA2589E. Here is a sample entry:

**Initial IPv6 connection**

**Timer**: MYOPENTIME

**Explanation**: The FTP client is trying to establish a connection with a FTP server using an IPv6 address. Either the TCP connection has not completed yet or the initial reply from the server has not been received.

**User Response** : Ensure the remote server responds to a ping request. The value of MYOPENTIME can be increased to allow more time for the server to send the initial reply. If the problem recurs, contact the System Programmer.

**System Programmer Response**: If there are firewalls between the FTP client and FTP server, ensure the firewalls are allowing IPv6 FTP traffic from the mainframe to the FTP server for the port being used. A packet trace of the failing transfer will show if the TCP connection has been completed, the IP addresses being used and any replies sent by the server.

### **Miscellaneous itemsFTP Serviceability**

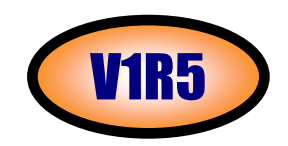

LE/Unix System Services error messages

- ƒMessages, replies, log entries and trace entries that include LE/Unix System Services error messages will now contain errno2 data.
- <sup>ƒ</sup>Example: EDC5121I Invalid argument. (errno2=0x0C0F8402)
- ƒerrno2 is equivalent to errnojr for Unix System Services

Dynamic allocation errors

- ƒDynamic allocation errors in both the client and server will either be logged (server only) or put into the trace if trace is active. Parts of this change were routed to V1R4 via APAR PQ62320.
- ƒWhere meaningful, S99ERSN and S99INFO are included in messages, replies, and log and trace entries

## Trademarks, Copyrights, and Disclaimers

The following terms are trademarks or registered trademarks of International Business Machines Corporation in the United States, other countries, or both:

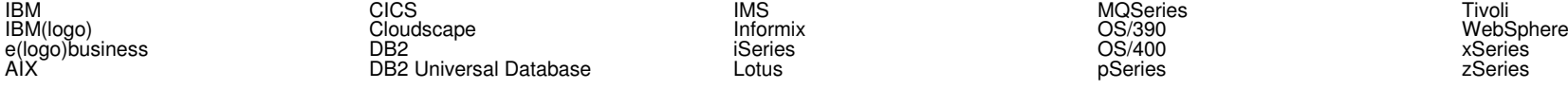

Java and all Java-based trademarks are trademarks of Sun Microsystems, Inc. in the United States, other countries, or both.

Microsoft, Windows, Windows NT, and the Windows logo are registered trademarks of Microsoft Corporation in the United States, other countries, or both.

Intel, ActionMedia, LANDesk, MMX, Pentium and ProShare are trademarks of Intel Corporation in the United States, other countries, or both.

UNIX is a registered trademark of The Open Group in the United States and other countries.

Linux is a registered trademark of Linus Torvalds.

Other company, product and service names may be trademarks or service marks of others.

Product data has been reviewed for accuracy as of the date of initial publication. Product data is subject to change without notice. This document could include technical inaccuracies or typographical errors. IBM may make improvements and/or changes in the product(s) and/or program(s) described herein at any time without notice. Any statements regarding IBM's<br>future direction and intent are subject to c Product in this document is not intended to state or imply that only that program product may be used. Any functionally equivalent program, that does not infringe IBM's intellectual property rights, may be used instead.

Information is provided "AS IS" without warranty of any kind. THE INFORMATION PROVIDED IN THIS DOCUMENT IS DISTRIBUTED "AS IS" WITHOUT ANY WARRANTY, EITHER<br>EXPRESS OR IMPLIED. IBM EXPRESSLY DISCLAIMS ANY WARRANTIES OF ME have no responsibility to update this information. IBM products are warranted, if at all, according to the terms and conditions of the agreements (e.g., IBM Customer Agreement, Statement of Limited Warranty, International Program License Agreement, etc.) under which they are provided. Information concerning non-IBM products was obtained from the suppliers of those products, their published announcements or other publicly available sources. IBM has not tested those products in connection with this publication and cannot confirm the accuracy of performance, compatibility or any other claims related to non-IBM products. IBM makes no representations or warranties, express or implied, regarding non-IBM products and services.

The provision of the information contained herein is not intended to, and does not, grant any right or license under any IBM patents or copyrights. Inquiries regarding patent or copyright licenses should be made, in writing, to:

IBM Director of LicensingIBM Corporation North Castle Drive Armonk, NY 10504-1785U.S.A.

IBM

A<sub>IX</sub>

Performance is based on measurements and projections using standard IBM benchmarks in a controlled environment. All customer examples described are presented as illustrations of how those customers have used IBM products and the results they may have achieved. The actual throughput or performance that any user will experience will vary depending upon considerations such as the amount of multiprogramming in the user's job stream, the I/O configuration, the storage configuration, and the workload processed. Therefore, no assurance can be given that an individual user will achieve throughput or performance improvements equivalent to the ratios stated here.

© Copyright International Business Machines Corporation 2005. All rights reserved.

Note to U.S. Government Users - Documentation related to restricted rights-Use, duplication or disclosure is subject to restrictions set forth in GSA ADP Schedule Contract and IBM Corp.